## SAP ABAP table GRFN\_S\_SELECTED\_FIELD {Selected Field List}

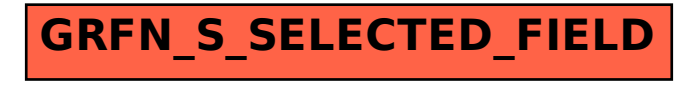